### Kapitel 10

# Mehrbenutzersynchronisation

4 ロ → 4 個 → 4 필 → 4 필 → 1 필 → 9 Q @ + 381 / 520

### Mehrbenutzersynchronisation

- Alle TAs strikt seriell (also nacheinander) auszuführen ist sicher, aber langsam
- Oft werden Systemressourcen nicht voll ausgenutzt, da eine TA auf Plattenzugriff oder Benutzereingabe wartet
- Diese TA blockiert dann alle anderen TAs
- Um Systemressourcen auszunutzen bietet sich Nebenläufigkeit an

4 ロ → 4 @ ▶ 4 로 → 4 로 → 2 로 → 9 Q @ → 382 / 520

# Mehrbenutzersynchronisation(2)

• Nicht abgesicherte Nebenläufigkeit kann aber zu folgenden Problemen führen<sup>.</sup>

4 ロ ▶ 4 @ ▶ 4 로 ▶ 4 로 ▶ 그로 → ⊙Q @ → 383 / 520

- $\blacktriangleright$  lost update
- $\blacktriangleright$  dirty read
- $\blacktriangleright$  non-repeatable read
- $\blacktriangleright$  phantom problem

### Lost Update

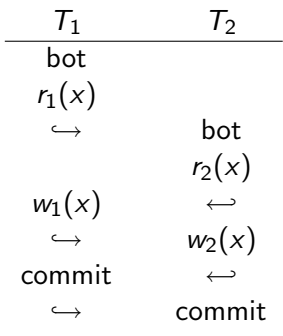

Das Ergebnis der Transaktion  $T_1$  ist verlorengegangen!

4 ロ → 4 @ ▶ 4 로 ▶ 4 로 ▶ \_ 로 \_ ⊙Q @ \_ 384 / 520

# Dirty Read

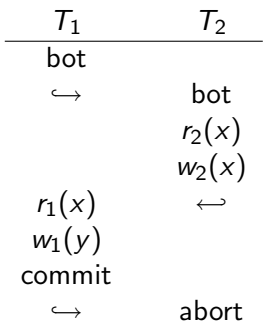

 $T_1$  liest einen Wert für x der so nicht gültig ist!

4 ロ → 4 @ → 4 할 → 4 할 → 1 할 → 9 Q @ 385 / 520

### Non-Repeatable Read

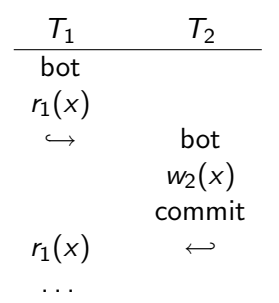

 $T_1$  liest x zweimal mit verschiedenem Ergebnis!

386 / 520

K ロ ▶ K @ ▶ K 할 > K 할 > 1 할 > 1 이익어

### Phantom Problem

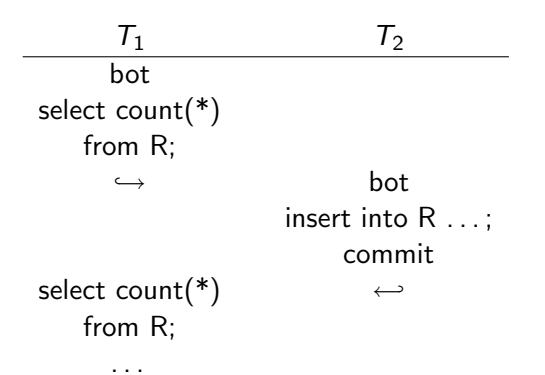

 $T_1$  findet ein weiteres Tupel beim Abarbeiten der zweiten Anfrage!

# Vermeidung der Probleme

- Im Idealfall sollten alle diese Probleme vermieden werden
- Man muß dabei allerdings einen Kompromiß zwischen Performanz und Genauigkeit schließen

388 / 520

**YO A REPARTMENT AND** 

- Je mehr Sicherheit, desto langsamer wird die Ausführung
- Uber die *Isolation Levels* kann man DBMS mitteilen, welche Sicherheit erwünscht ist

# Transaktionen und SQL

• Festsetzen von Eigenschaften einer TA:

set transaction Stufe, Zugriffsmodus

4 ロ ▶ 4 @ ▶ 4 로 ▶ 4 로 ▶ 그로 → ⊙Q @ → 389 / 520

- Folgende Stufen für den Isolation Level sind möglich:
	- ▶ read uncommitted
	- $\blacktriangleright$  read committed
	- $\blacktriangleright$  repeatable read
	- $\blacktriangleright$  serializable
- Mögliche Zugriffsmodi:
	- $\blacktriangleright$  read only
	- ► read write

# Transaktionen und SQL(2)

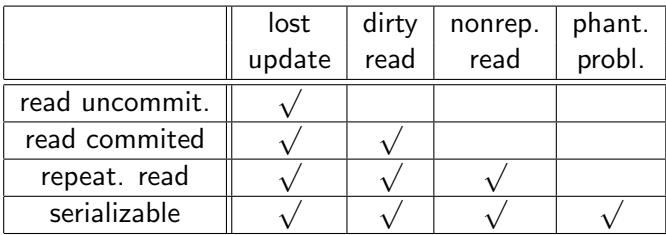

4 ロ → 4 @ → 4 할 → 4 할 → 1 할 → 9 Q @ + 390 / 520

# Transaktionen und SQL(3)

- "read only" sagt dem DBMS, daß eine TA nur Leseoperationen enthält
- Das hat Auswirkungen auf die Performanz
- Nebenläufiges Ausführen von TAs die nur lesen ist unkritisch, d.h. beliebig vieler solcher TAs können völlig uneingeschränkt parallel laufen

**391/520** → 4回 → 4回 → 391/520

• Erst wenn eine TA dazukommt, die auch schreibt müssen Vorkehrungen getroffen werden

# Transaktionen und SQL(4)

• Befehl zum Markieren eines Transaktionsbeginns

### start transaction;

- Befehl zur erfolgreichen Beendigung commit [work];
- Befehl zum Abbruch

rollback [work];

4 ロ ▶ 4 @ ▶ 4 로 ▶ 4 로 ▶ 그로 → ⊙Q @ → 392 / 520

# Was macht ein DBMS?

- Um Lösungsansätze besser verstehen zu können, wird das Problem zunächst etwas formaler betrachtet
- Danach werden Lösungen vorgestellt, die in DBMS eingesetzt werden

**K ロ ▶ K 何 ▶ K 로 ▶ K 로 ▶ 트 로 Y Q Q @ 393 / 520** 

4 ロ ▶ 4 何 ▶ 4 百 ▶ 4 百 ▶ │ 百 │ ◆ つ Q (◇ │ 394 / 520

### Formale Definition einer TA

- Operationen einer TA  $T_i$ 
	- $\blacktriangleright$  r<sub>i</sub>(A): Lesen des Datenobjekts A
	- $w_i(A)$ : Schreiben des Datenobjekts A
	- $\blacktriangleright$  a<sub>i</sub>: Abbruch
	- $\blacktriangleright$   $c_i$ : erfolgreiche Beendigung

 $\rightarrow$  *bot*: begin of transaction (implizit)

# Formale Definition einer TA(2)

- $\bullet$  Eine TA  $\tau_i$  ist eine partielle Ordnung von Operationen mit der Ordnungsrelation  $\lt_i$  so daß:
	- $\blacktriangleright$   $\tau_i \subseteq \{\tau_i[x], w_i[x] \mid x \text{ ist ein Datenobjekt}\}$  $\cup \{a_i, c_i\}$
	- ►  $a_i \in T_i$ , gdw.  $c_i \notin T_i$
	- ► Sei  $t$  gleich  $a_i$  oder  $c_i$ , dann gilt für jede andere Operation  $p_i: p_i < i$

**395 / 520** / 395 / 520 / 5≥0 / 5≥0 € 520 € 520

► Falls  $r_i[x]$  und  $w_i[x] \in T_i$ , dann gilt entweder  $r_i[x] \leq i w_i[x]$  oder  $w_i[x] < i r_i[x]$ 

# **Darstellung**

• Transaktionen werden oft als gerichtete azyklische Graphen (DAGs) dargestellt:

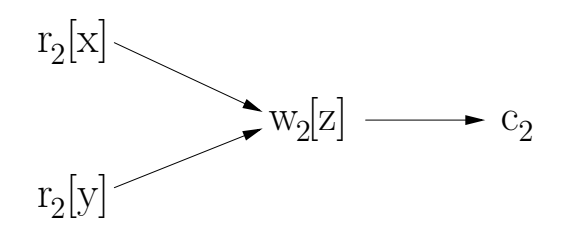

- $r_2[x] <_2 w_2[z]$ ,  $w_2[z] <_2 c_2$ ,  $r_2[x] <_2 c_2$ ,  $r_2[y] <_2 w_2[z]$ ,  $r_2[y] <_2 c_2$
- Transitive Beziehungen sind im Graph implizit enthalten

# Historien (Schedules)

•

- Mehrere TAs können nebenläufig ausgeführt werden
- Dies wird durch eine Historie (Schedule) beschrieben
- Eine Historie gibt an, wie Operationen aus verschiedenen TAs relativ zueinander ausgeführt werden
- Da verschiedene Operationen parallel ausgeführt werden können, ist eine Historie eine partielle Ordnung

397 / 520

YO DE KEN KEN KRN KO

# Konfliktoperationen

- Operationen die in Konflikt miteinander stehen dürfen nicht parallel ausgeführt werden
- Zwei Operationen stehen in Konflikt miteinander, wenn beide auf dem gleichen Datenobjekt arbeiten und mindestens eine davon eine Schreiboperation ist

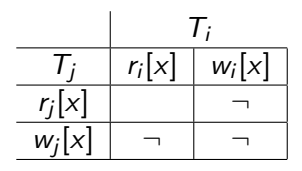

398 / 520

**KOD 4 ADD 4 BD 4 BD 5 ADD 4 ON CA** 

# Definition von Historien

- Sei  $\mathcal{T} = \{T_1, T_2, \ldots, T_n\}$  eine Menge von Transaktionen
- Eine Historie H über  $T$  ist eine partielle Ordnung mit der Ordnungsrelation  $\lt_H$ , so daß
	- $H = \bigcup_{i=1}^n T_i$
	- $\blacktriangleright \leq_{H} \supseteq \bigcup_{i=1}^{\overline{n}} \leq_{i}$
	- ► Für zwei beliebige Operationen  $p, q \in H$  die in Konflikt miteinander stehen gilt: entweder  $p \lt_H q$  oder  $q \lt_H p$

**399/520** / 399/520

# Beispiel einer Historie

$$
r_2[x] \rightarrow w_2[y] \rightarrow w_2[z] \rightarrow c_2
$$
\n
$$
H = r_3[y] \rightarrow w_3[x] \rightarrow w_3[y] \rightarrow w_3[z] \rightarrow c_3
$$
\n
$$
r_1[x] \rightarrow w_1[x] \rightarrow c_1
$$

4 ロ ▶ 4 @ ▶ 4 로 ▶ 4 로 ▶ \_ 로 \_ ⊙ Q Q 2 = 400 / 520

# (Konflikt-)Aquivalenz ¨

- Zwei Historien H und H' sind (konflikt-)äquivalent ( $H \equiv H'$ ), wenn:
	- ► Sie enthalten die gleichen Mengen von TAs (samt allen dazugehörigen Operationen)
	- ► Sie ordnen die Konfliktoperationen der nicht abgebrochenen TAs in der gleichen Art und Weise an

4 ロ ト 4 伺 ト 4 ヨ ト ィヨ ト - ヨ - タ 9 Q (\* 401 / 520)

Die Idee dabei ist, das berechnete Endergebnis nicht zu verändern

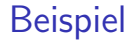

$$
r_1[x] \rightarrow w_1[y] \rightarrow r_2[z] \rightarrow c_1 \rightarrow w_2[y] \rightarrow c_2
$$
\n
$$
\equiv r_1[x] \rightarrow r_2[z] \rightarrow w_1[y] \rightarrow c_1 \rightarrow w_2[y] \rightarrow c_2
$$
\n
$$
\equiv r_2[z] \rightarrow r_1[x] \rightarrow w_1[y] \rightarrow w_2[y] \rightarrow c_2 \rightarrow c_1
$$
\n
$$
\neq r_2[z] \rightarrow r_1[x] \rightarrow w_2[y] \rightarrow w_1[y] \rightarrow c_2 \rightarrow c_1
$$

K □ ▶ K @ ▶ K 할 X X 할 X | 할 X | ⊙Q Q Q 402 / 520

### Serialisierbarkeit

- Da serielle Historien sicher sind, ist es wünschenswert Historien mit ¨ahnlichen Eigenschaften zu haben
- Insbesondere möchte man eine Historie haben die äquivalent zu einer seriellen Historie ist

**4 ロ → 4 何 → 4 ヨ → ィヨ → ニヨ → つ Q (→ + 403 / 520)** 

• Eine solche Historie nennt man serialisierbar

# Serialisierbarkeit(2)

- Präzise Definition:
	- ▶ Die abgeschlossene Projektion  $C(H)$  einer Historie H enthält nur die erfolgreich abgeschlossenen TAs

404 / 520

Eine Historie H ist serialisierbar, wenn  $C(H)$  äquivalent zu einer seriellen Historie  $H_\mathsf{s}$  ist

405 / 520

**KOL E KELKELKARING** 

# Serialisierbarkeitstheorem

- Wie überprüft man die Serialisierbarkeit?
- Eine Historie ist genau dann serialisierbar, wenn ihr Serialisierbarkeitsgraph SG(H) azyklisch ist

### Serialisierbarkeitsgraph

- Der Serialisierbarkeitsgraph  $SG(H)$  einer Historie  $H = \{T_1, \ldots, T_n\}$ ist ein gerichteter Graph mit folgenden Eigenschaften:
	- $\triangleright$  Die Knoten sind die erfolgreich abgeschlossenen TAs aus H
	- Eine Kante zwischen zwei TAs  $T_i$  und  $T_i$  wird eingetragen, wenn es zwei Konfliktoperationen  $p_i$  und  $q_i$  gibt und  $p_i <_H q_i$

4 ロ ト 4 伺 ト 4 ヨ ト ィヨ ト - ヨ - タ 9 Q (^ + 406 / 520)

### Beispiel

• Historie H

 $H = w_1[x] \rightarrow w_1[y] \rightarrow c_1 \rightarrow r_2[x] \rightarrow r_3[y] \rightarrow w_2[x] \rightarrow c_2 \rightarrow w_3[y] \rightarrow c_3$ •  $SG(H)$ 

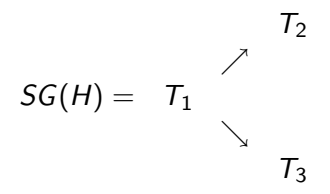

4 ロ → 4 個 → 4 로 → 4 로 → 2 로 → 9 Q Q → 407 / 520

# Beispiel(2)

- $\bullet$  H ist serialisierbar
- Mögliche Ordnungen

$$
H_s^1 = T_1 | T_2 | T_3
$$
  

$$
H_s^2 = T_1 | T_3 | T_2
$$
  

$$
H \equiv H_s^1 \equiv H_s^2
$$

408 / 520

K ロ ▶ K @ ▶ K 할 > K 할 > 1 할 > 1 이익어

Beispiel(3)

$$
H = \begin{array}{cccc} r_1[x] & \rightarrow & w_1[x] & \rightarrow & w_1[y] & \rightarrow & c_1 \\ & \uparrow & & \uparrow & & \\ & \swarrow & r_2[x] & \rightarrow & w_2[y] & \rightarrow & c_2 \\ & & \downarrow & & \\ & r_3[x] & \rightarrow & w_3[x] & \rightarrow & c_3 \end{array}
$$

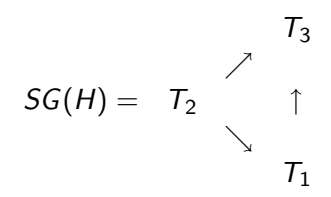

409 / 520

# Beispiel(4)

- $\bullet$  *H* ist serialisierbar
- Mögliche Ordnung

$$
H_s^1 = T_2 | T_1 | T_3
$$

$$
H \equiv H_s^1
$$

K ロ ▶ K 個 ▶ K 할 ▶ K 할 ▶ 이 할 → 이익(연) 410 / 520

# Beispiel(5)

$$
H = \begin{array}{c} w_1[x] \rightarrow w_1[y] \rightarrow c_1 \\ \uparrow & \downarrow \\ r_2[x] \rightarrow w_2[y] \rightarrow c_2 \end{array}
$$

$$
SG(H) = T_1 \leq T_2
$$

411 / 520

 $\bullet$  H ist nicht serialisierbar

4日 ▶ 4 何 ▶ 4 百 ▶ 4 百 ▶ 三百 → 9 Q ① 4 412 / 520

### Weitere Eigenschaften

- Für TAs sind weitere Eigenschaften wünschenswert:
	- $\blacktriangleright$  Rücksetzbarkeit (Recoverability)
	- ▶ Vermeidung kaskadierenden Rücksetzens (avoiding cascading aborts: ACA)
	- ▶ Striktheit (strictness)

# Weitere Eigenschaften(2)

- Zuerst müssen wir Schreib-/Leseabhängigkeiten (reads-from relationship) definieren
- $\bullet\,$  Eine TA  $\,T_{i}\,$  liest  $($ Datenobjekt  $x)$  von TA  $\,T_{j}$ , wenn
	- $\blacktriangleright$   $w_j[x] < r_i[x]$
	- ►  $a_j \nless r_i[x]$
	- $\blacktriangleright$  Falls ein  $w_k[x]$  existiert mit  $w_j[x] < w_k[x] < r_i[x]$ , dann  $a_k < r_i[x]$

4日 12 4日 12 4日 12 520 520 413 / 520

• Eine TA kann auch von sich selbst lesen

### Rücksetzbarkeit

- Eine Historie ist rücksetzbar, wenn folgendes gilt
	- $\blacktriangleright$  Immer wenn eine TA  $T_i$  von einer anderen TA  $T_j$  liest  $(i \neq j)$  und  $c_i \in H$ , dann  $c_i < c_i$
- Die TAs müssen eine bestimmte Commit-Reihenfolge einhalten
- Bei nicht rücksetzbaren Historien können Probleme mit dem C und D der ACID-Eigenschaften auftreten

4 ロ ト 4 伺 ト 4 ヨ ト ィヨ ト - ヨ - タ 9 Q (\* 414 / 520)

```
Rücksetzbarkeit(2)
```
### $H = w_1[x]$  r<sub>2</sub>[x] w<sub>2</sub>[y] c<sub>2</sub> a<sub>1</sub>

- $\bullet$   $H$  ist nicht rücksetzbar
- Die Konsequenzen sind:
	- ► Wenn Ergebnis von  $T_2$  so stehen bleibt, dann haben wir inkonsistente Daten ( $T_2$  hat Daten von einer abgebrochenen TA gelesen)
	- ▶ Wenn wir  $T_2$  zurücksetzen, dann nehmen wir Anderungen einer fest zugesicherten TA zurück

4 ロ ト 4 伺 ト 4 ヨ ト ィヨ ト - ヨ - タ 9 Q (\* 415 / 520)

# Kaskadierendes Rücksetzen

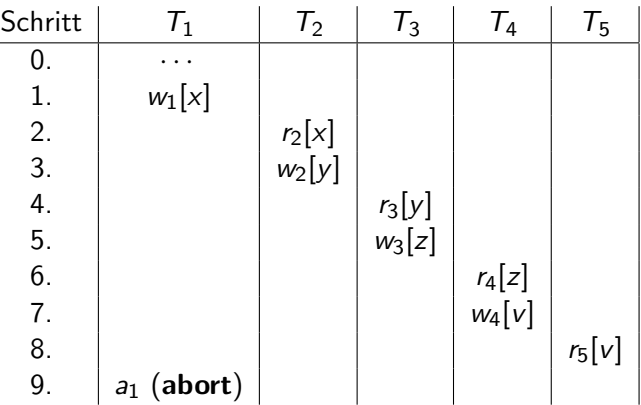

416 / 520
## Kaskadierendes Rücksetzen(2)

- Eine Historie vermeidet kaskadierendes Rücksetzen, wenn folgendes gilt
	- ▶ Immer wenn eine TA  $T_i$  von einer anderen TA  $T_j$  liest  $(i \neq j)$ , dann  $c_j < r_i[x]$

417 / 520

• Es darf nur von bereits erfolgreich abgeschlossenen TAs gelesen werden

#### **Striktheit**

- Eine Historie ist *strikt*, wenn folgendes gilt
	- $\blacktriangleright$  Bei zwei Operationen  $w_j[x] < o_i[x]$  (mit  $o_i[x] = r_i[x]$  oder  $w_i[x]$  gilt entweder  $a_j < o_i[x]$  oder  $c_j < o_i[x]$

418 / 520

• Nur von bereits erfolgreich abgeschlossenen TAs darf gelesen oder dürfen Datenobjekte überschrieben werden

# Striktheit(2)

• Nur bei strikten Historien darf physische Protokollierung beim Recovery angewendet werden

> $x = 0$  $w_1[x, 1]$  before image von  $T_1$ : 0  $x = 1$  $w_2[x, 2]$  before image von  $T_2$ : 1  $x = 2$  $a<sub>1</sub>$  $C<sub>2</sub>$

Bei Abbruch von  $T_1$  wird x fälschlicherweise auf 0 gesetzt

### **Einordnung**

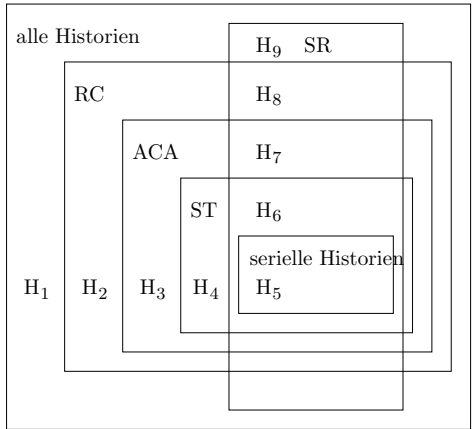

SR: serialisierbar, RC: rücksetzbar, ACA: vermeidet kaskadierendes Rücksetzen, ST: strikt

## Datenbank-Scheduler

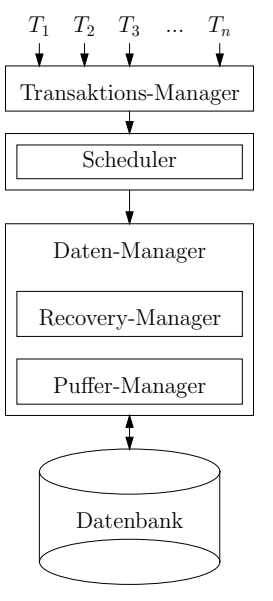

4 ロ ▶ 4 @ ▶ 4 로 ▶ 4 로 ▶ \_ 로 \_ K) Q @ 221 / 520

# Datenbank-Scheduler(2)

• Ein Scheduler ist ein Programm, das die eingehenden Operationen ordnet und für eine serialisierbare und rücksetzbare Historie sorgt

**4 ロ → 4 伺 → 4 ∃ → 4 ∃ → 3 ∃ → 9 Q ( → 422 / 520** 

- Mehrere Möglichkeiten nach Entgegennahme einer Operation:
	- $\blacktriangleright$  (Sofort) ausführen
	- $\blacktriangleright$  Zurückweisen
	- ► Verzögern

423 / 520

# Datenbank-Scheduler(3)

- Es existieren zwei grobe Strategien:
	- $\blacktriangleright$  Pessimistisch
	- ▶ Optimistisch

### Pessimistische Scheduler

- Scheduler verzögert entgegengenommene Operationen
- Wenn mehrere Operationen da sind, legt Scheduler möglichst geschickte Reihenfolge fest
- Wichtigster Vertreter: Sperrbasierter Scheduler (in der Praxis weit verbreitet)

4 ロ ▶ 4 何 ▶ 4 글 ▶ 4 글 ▶ → 글 → 9 Q (2 + 424 / 520)

## Optimistische Scheduler

• Scheduler schickt entgegengenommene Operationen möglichst schnell zur Ausführung,

425 / 520

- Muß später eventuell "Schaden" reparieren
- Wichtigster Vertreter: Zeitstempelbasierter Scheduler

## Sperrbasierte Synchronisation

- Hauptidee relativ einfach:
	- ▶ Jedes Datenobjekt hat eine zugehörige Sperre
	- ► Bevor eine TA  $T_i$  zugreifen darf, muß sie Sperre anfordern
	- ► Falls eine andere TA  $T_i$  Sperre hält, bekommt  $T_i$  die Sperre nicht und muß warten, bis  $T_i$  die Sperre freigegeben hat

**4 ロ ▶ 4 何 ▶ 4 글 ▶ 4 글 ▶ 글 9 Q (2 - 426 / 520** 

- ▶ Nur eine TA kann Sperre halten und auf Datenobjekt zugreifen
- Wie garantiert man Serialisierbarkeit?

#### Zwei-Phasen-Sperrprotokoll

- Abgekürzt durch 2PL
- Zwei Sperrmodi:
	- $\triangleright$  S (shared, read lock, Lesesperre)
	- $\triangleright$  X (exclusive, write lock, Schreibsperre)
	- $\triangleright$  Verträglichkeitsmatrix (auch Kompatibilitätsmatrix genannt):

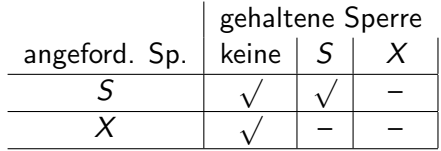

4 ロ ▶ 4 何 ▶ 4 ヨ ▶ 4 ヨ ▶ │ ヨ │ め Q (◇ │ 427 / 520

#### Definition

- Jedes Objekt, das von einer TA benutzt werden soll, muß vorher entsprechend gesperrt werden
- Eine TA kann eine Sperre die sie hält nicht noch einmal anfordern
- Wenn eine Sperre nicht gewährt werden kann (nach Matrix), wird TA in Warteschlange eingereiht

428 / 520

- Eine TA darf nach der ersten Freigabe einer Sperre keine weitere anfordern (es gibt zwei Phasen)
- Bei Transaktionsende muß eine TA alle Sperren zurückgeben

#### Zwei Phasen

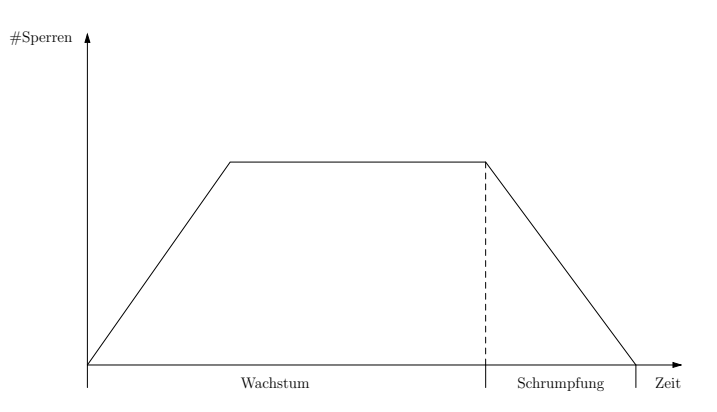

- Wachstumsphase: es werden Sperren angefordert, aber keine freigegeben
- Schrumpfungsphase: es werden Sperren freigegeben, aber keine angefordert

## Verzahnung nach 2PL

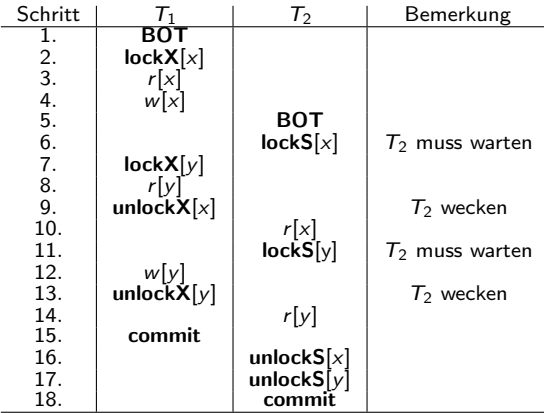

K ロ ▶ K @ ▶ K 할 > K 할 > 1 할 > 9 Q @ / 520

## Strenges 2PL

- 2PL schließt kaskadierendes Rücksetzen nicht aus
- Erweiterung zum strengen 2PL:
	- ▶ alle Sperren werden bis zum Ende der Transaktion gehalten
	- ► damit ist kaskadierendes Rücksetzen ausgeschlossen (die erzeugten Schedules sind sogar strikt)

4 ロ ▶ 4 何 ▶ 4 百 ▶ 4 百 ▶ 三 臣 → 9 Q (2 - 431 / 520)

# Strenges 2PL(2)

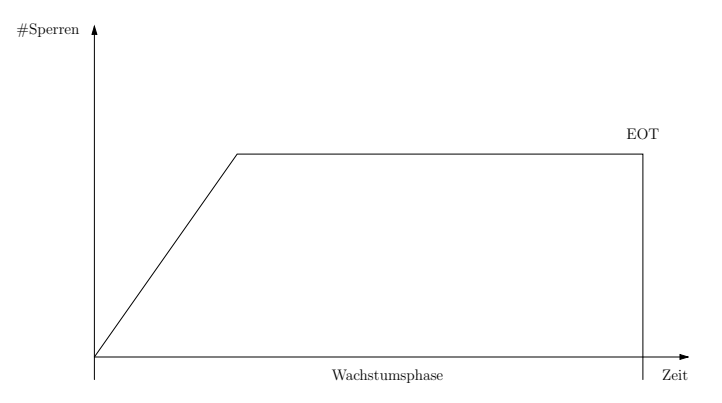

K ロ ▶ K 個 ▶ K 할 ▶ K 할 ▶ 이 할 → 이익(연) 432 / 520

# Verklemmungen (Deadlocks)

• Beispiel für ein Deadlock:

 $T_1$   $T_2$ bot  $lockX_1(a)$  $w_1(a)$  $\leftrightarrow$  bot  $lockS<sub>2</sub>(b)$  $r_2(b)$  $lockX_1(b) \qquad \leftrightarrow$  $ightharpoonup$  lock $S_2(a)$ 

> K ロ X K 레 X K B X X B X X B X X Q Q Q Q 433 / 520

#### Deadlocks erkennen

- Keine TA soll "ewig" auf eine Sperre warten
- Eine Strategie zum Erkennen von Deadlocks ist Time-Out
	- ▶ Richtige Zeitdauer zu finden ist problematisch
- Präzise Methode benutzt Wartegraphen
	- ▶ Knoten sind TAs, Kanten sind Wartet-auf-Beziehungen
	- ▶ Wenn Graph Zyklen aufweist, liegt ein Deadlock vor

4 ロ ▶ 4 何 ▶ 4 百 ▶ 4 百 ▶ │ 百 │ ◆ つ Q (◇ │ 434 / 520)

## **Wartegraph**

**Beispiel** 

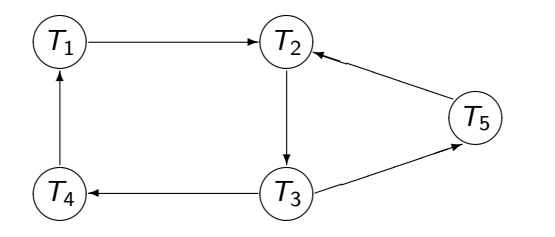

- Wartegraph hat Zyklen, d.h. Deadlock liegt vor
- Zyklen können hier durch Zurücksetzen von  $T_2$  oder  $T_3$  aufgelöst werden

K ロ ▶ K @ ▶ K 경 ▶ K 경 ▶ 《 경 〉

435 / 520

 $2990$ 

## Deadlock-Vermeidung

- Deadlocks können durch Preclaiming vermieden werden
- Preclaiming bedeutet, daß alle Sperren zu Beginn einer TA angefordert werden
- In der Praxis unrealistisch

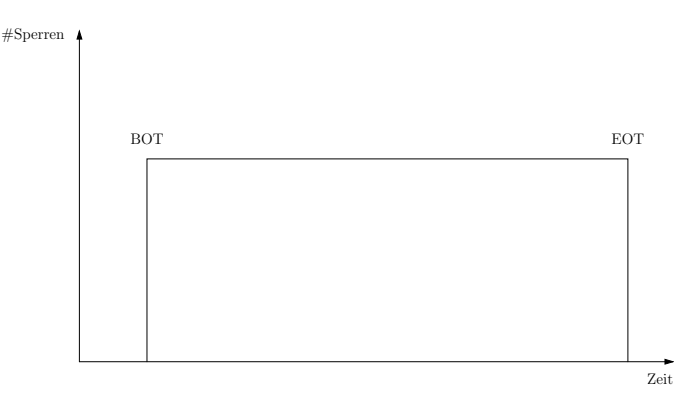

**KOD KORKA ED KEN EL KORO** 436 / 520

# Deadlock-Vermeidung(2)

- Time-Out-Verfahren ist oft zu vorsichtig, z.T. werden TAs abgebrochen, wenn nur der Verdacht auf ein Deadlock besteht
- Eine andere Methode besteht darin zum Zeitpunkt wenn  $T_i$  eine Sperre anfordert, die von  $T_i$  gehalten wird, zu entscheiden
	- ▶ TAs bekommen Prioritäten zugewiesen
	- ▶ Wenn Priorität von  $T_i$  höher ist, darf  $T_i$  warten
	- ▶ Wenn Priorität von  $T_i$  kleiner ist, wird  $T_i$  abgebrochen

4 ロ ▶ 4 何 ▶ 4 글 ▶ 4 글 ▶ → 글 → 9 Q (2 + 437 / 520)

# Deadlock-Vermeidung(3)

- Durch Prioriäten wird vermieden, daß durch ein Warten ein Deadlock entstehen kann
- Prioritätenvergabe muß umsichtig erfolgen
	- ▶ Wenn eine abgebrochene TA  $T_i$  beim Neutstart ständig niedrige Prioritäten erhält, können sich immer TAs mit höheren Prioritäten " vordrängeln"
	- $\blacktriangleright$   $T_i$  kommt nie zum Zug, wir haben kein Deadlock, aber ein Livelock

438 / 520

# Deadlock-Vermeidung(4)

- Vermeidung von Deadlocks und Livelocks: Verwendung von Zeitstempeln als Prioritäten
- Zeitstempel sind eindeutig und wachsen monoton mit der Zeit
- Eine TA bekommt beim ersten Aufruf einen Zeitstempel ts zugewiesen, beim Neustart behält sie den alten Zeitstempel
- Je älter der Zeitstempel, desto höher die Priorität
- Irgendwann hat eine immer wieder abgebrochene TA den ältesten Zeitstempel, Livelocks werden verhindert

440 / 520

```
Deadlock-Vermeidung(5)
```
- $\bullet$  Angenommen  $\mathcal{T}_j$  hält Sperre,  $\mathcal{T}_i$  fordert sie an
- Im Zeitstempelverfahren kann ein Scheduler nun zwei verschiedene Strategien fahren
	- ▶ Wait-Die: Falls  $ts(T_i) < ts(T_i)$ , dann wartet  $\mathcal{T}_i$ , sonst bricht  $\mathcal{T}_i$  ab  $\blacktriangleright$  Wound-Wait:

```
Falls ts(T_i) < ts(T_i),
dann bricht T_i ab, sonst wartet T_i
```
#### Phantom-Problem

- Mit (strengem) 2PL haben wir alle am Anfang des Kapitels angesprochenen Probleme gelöst, außer des Phantom-Problems
- Phantom-Problem läßt sich mit Sperren auf Datenobjekten nicht lösen, da keine Sperren auf nichtexistenten Datenobjekten angefordert werden können

441 / 520

• Lösung des Problems durch hierarchische Sperrgranulate (multi-granularity locking: MGL)

# MGL

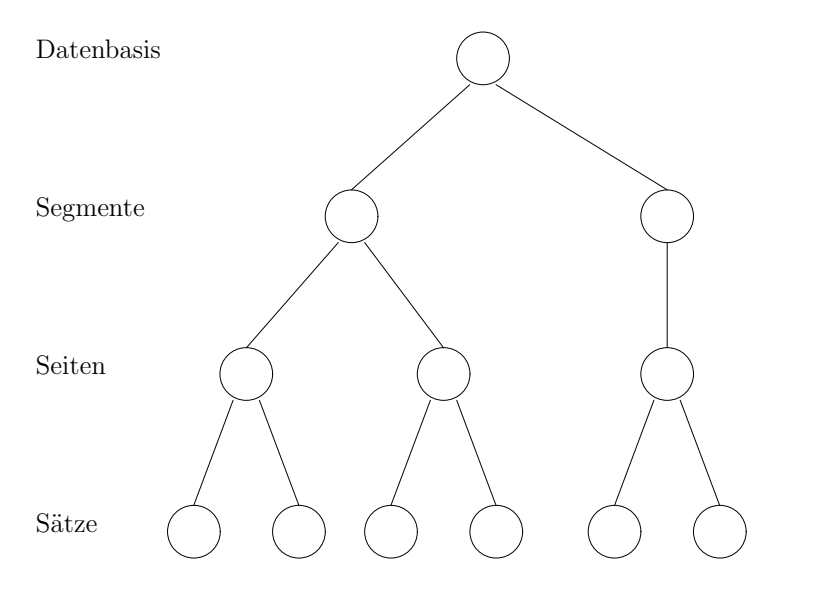

#### Erweiterte Sperrmodi für MGL

- $S$  (shared): für Leser
- $X$  (exclusive): für Schreiber
- IS (intention share): für beabsichtigtes Lesen weiter unten in der Hierarchie
- IX (intention exclusive): fur beabsichtigtes Schreiben weiter unten in der Hierarchie

443 / 520

## Kompatibilitätsmatrix

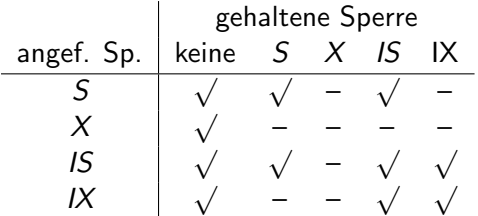

4 ロ ▶ 4 @ ▶ 4 로 ▶ 4 로 ▶ \_ 로 \_ K) Q @ 244 / 520

## Sperrprotokoll

- Sperren werden in der Hierarchie von oben nach unten angefordert
	- ► Für eine S oder IS Sperre müssen alle Vorgänger in der Hierarchie im IS oder IX Modus gesperrt sein
	- ► Für eine X oder IX Sperre müssen alle Vorgänger in der Hierarchie im IX Modus gehalten werden
- Sperren werden von unten nach oben wieder freigegeben (Sperre wird nur freigegeben, wenn auf keinem Nachfolger des Knotens noch eine Sperre gehalten wird)

### Beispiel

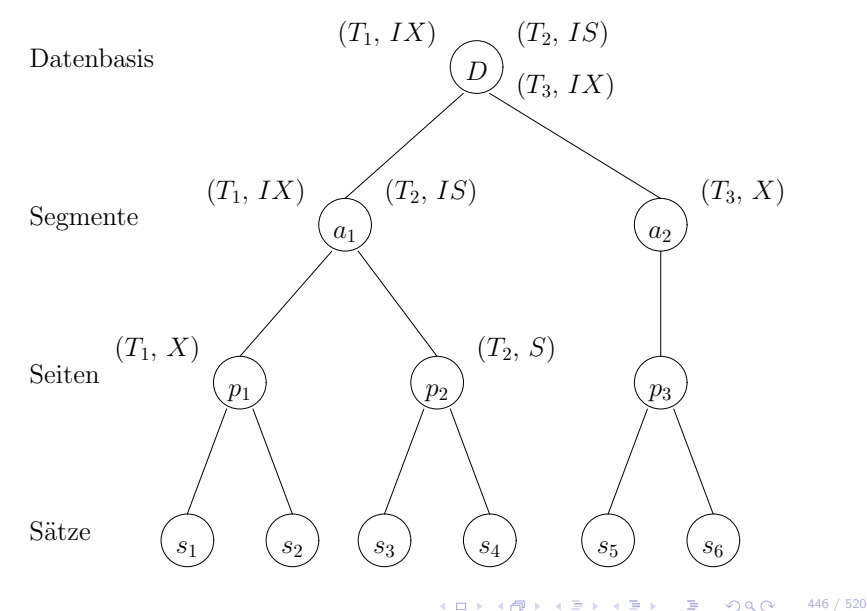

K ロ ▶ K 個 ▶ K 差 ▶ K 差 ▶  $299$ É

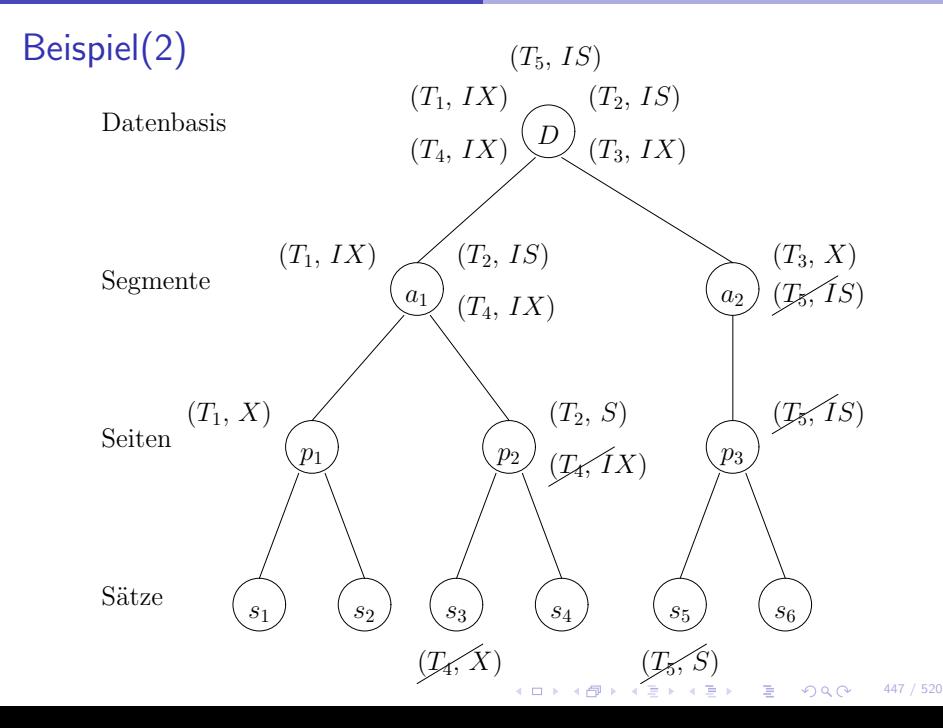

# Beispiel(3)

- TAs  $T_4$  und  $T_5$  sind blockiert
- Hier noch kein Deadlock, aber im einfachen MGL-Protokoll sind auch Deadlocks möglich

4 ロ ▶ 4 레 ▶ 4 페 ▶ 4 페 ▶ → 페 ▶ → 페 → 게 카 → 게 메 → 게 카 → 게 카 → 게 카 → 게 카 → 게 카 → 448 / 520

### Zeitstempelbasierte Verfahren

- Neben den sperrbasierten Protokollen gibt es noch eine weitere große Klasse an Protokollen, die zeitstempelbasierte Synchronisation
- Transaktionsmanager weist jeder TA einen eindeutigen Zeitstempel zu

4 日 ト 4 伊 ト 4 ヨ ト 4 ヨ ト - ヨ - イ ワ Q (20) 449 / 520

• Jede Operation der TA bekommt diesen Zeitstempel

### Zeitstempel

- Ein Scheduler benutzt die Zeitstempel um in Konflikt stehende Operationen zu ordnen:
	- Angenommen  $p_i[x]$  und  $q_j[x]$  stehen in Konflikt miteinander
	- $\blacktriangleright$   $p_i[x]$  wird vor  $q_j[x]$  ausgeführt, gdw. der Zeitstempel von  $\mathcal{T}_i$  älter als der Zeitstempel von  $\mathcal{T}_j$  ist

450 / 520

# Zeitstempel(2)

- Scheduler speichert zu jedem Datenobjekt x den Zeitstempel der letzten auf  $x$  ausgeführten Operation
- Das wird für jeden Operationstypen q gemacht: max-q-scheduled $(x)$
- Wenn Scheduler eine Operation  $p$  bekommt, wird ihr Zeitstempel mit allen max-q-scheduled $(x)$  verglichen, mit denen p in Konflikt steht
- Wenn der Zeitstempel von p älter als ein max-q-scheduled $(x)$  ist, wird  $p$  zurückgewiesen (und TA abgebrochen)

4 日 ト 4 伺 ト 4 ヨ ト ィヨ ト - ヨ - タ 9 Q (\* 451 / 520)

• Ansonsten wird p ausgeführt und max-p-scheduled $(x)$  aktualisiert

## Weitere Eigenschaften

- Einfaches Zeitstempelverfahren erzeugt u.U. nicht rücksetzbare Schedules
- Rücksetzbarkeit kann dadurch garantiert werden, daß TAs in Zeitstempelreihenfolge committen
- Solange noch TAs laufen, von denen eine TA  $T_i$  gelesen hat, wird ein commit von  $T_i$  verzögert

**4 ロ 4 4 4 4 3 4 3 2 5 4 5 4 3 5 5 5 5 4 5 4 5 4 5 4 5 4 5 4 5 4 5 4 5 4 5 4 5 4 5 4 5 4 5 4 5 4 5 4 5 4 5 4 5 4**
## Probleme von Zeitstempeln

- Zeitstempelbasierte Synchronisation wird in der Praxis kaum eingesetzt
- Phantom-Problem wird nicht gelöst
- Jede Operation wird praktisch zur Schreiboperation, da immer die  $max-q$ -scheduled(x)-Felder aktualisiert werden müssen

453 / 520

## Zusammenfassung

- Mehrbenutzersynchronisation gehört mit zu den wichtigsten Funktionen eines DBMS
- Normalerweise bleibt dies den Benutzern verborgen, aber über die Einstellung der Isolation-Levels kann in die Qualität dieser Synchronisation eingegriffen werden

4 日 ト 4 伺 ト 4 ヨ ト ィヨ ト - ヨ - タ 9 Q (\* 454 / 520)

- Die zwei bekanntesten Verfahren:
	- ▶ Sperrbasierte Synchronisation
	- ▶ Zeitstempelbasierte Synchronisation